# **IT-DUMPS** Q&A

Accurate study guides, High passing rate! IT-dumps provides update free of charge in one year!

http://www.it-dumps.com

# **Exam** : **C\_THR95\_2205**

### **Title** : SAP Certified Application Associate - SAP SuccessFactors Career Development Planning and Mentoring 1H/2022

## **Version** : DEMO

1.Within Role-Based Permissions, where is the most likely place you would go to hide sensitive fields for the Career Path object?

- A. Metadata Framework Permissions
- B. Manage Foundation Objects Permission
- C. Miscellaneous Permissions
- D. MDF Foundation Objects Permissions

#### **Answer:** C

2.Which of the following key elements can be displayed on the Role node in the Career Path? Note: There are 3 correct answer to this question.

- A. Job code
- B. Number of people holding this role
- C. Expected competency rating
- D. Number of successors for this role
- E. Number of skills needed to take the job role

#### **Answer:** A,B,C

3.Which of the following are initial configurations to enable Career Worksheet? Note: There are 2 correct answers to this question.

A. Upload a new career worksheet template from Provisioning.

B. Grant Permissions under User Permissions > Goals > Goal Plan Permissions.

C. Grant Permissions under Administrator Permissions > Manage Career Development > Development Admin.

D. Upload a new career worksheet template from Form Template Settings.

#### **Answer:** A,B

4.Your customer needs to modify Career Path V2.

Which activities do you perform in Admin Center? Note: There are 3 correct answer to this question.

- A. Enable the Career Path V2 switch in Company Settings.
- B. Set Security within the Career Path object.
- C. Grant the Configure Object Definition permission.
- D. Enable the Generic Objects switch in Company Settings.
- E. Define the Miscellaneous Permissions.

#### **Answer:** B,C,E

5.This screenshot shows a Career Path with three role nodes.

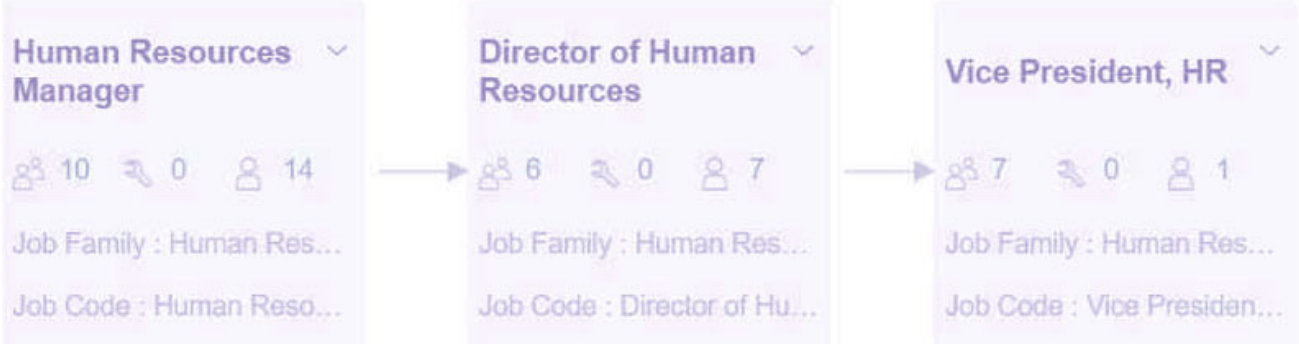

Which numbers are displayed in each node? Note: There are 3 correct answer to this question.

- A. Number of people holding this role
- B. Number of competencies needed for taking the job role
- C. Number of skills needed for taking the job role
- D. Number of competencies missing to take the job role
- E. Number of people who added this role to "Job roles I'm considering"

**Answer:** A,B,C